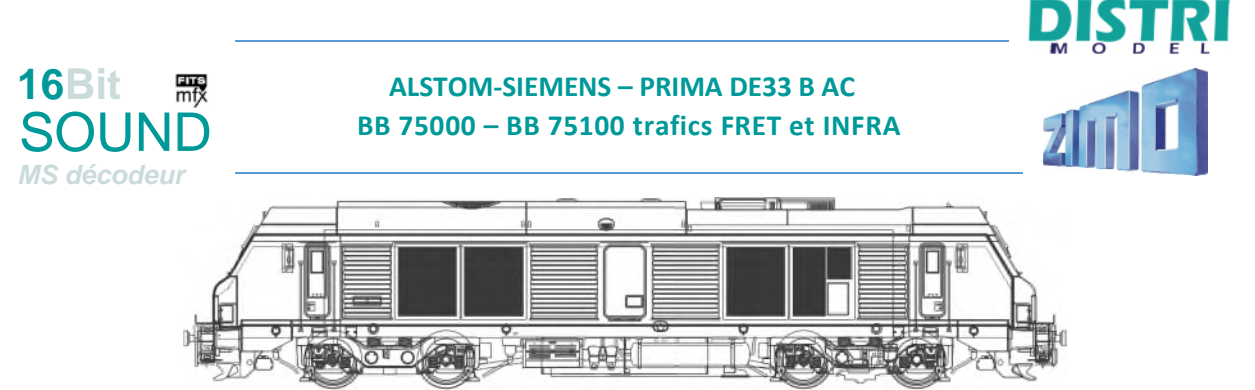

*Source Os.Kar International / DP2C Distribution* 

# **L'engin moteur en bref :**

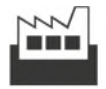

PRIMA DE33 B AC ALSTOM TRANSPORT S.A.<br>SIEMENS AG TRANSPORTATION SYSTEMS  $2006 - 2012$ 

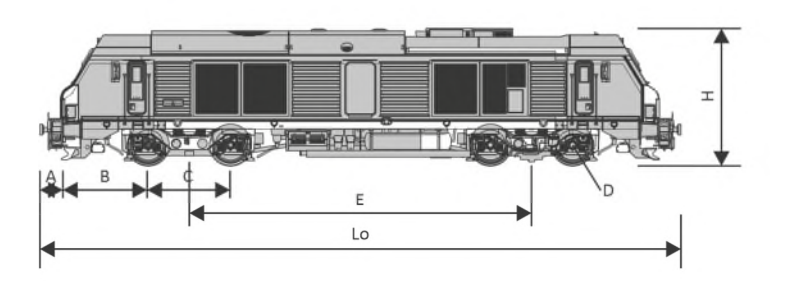

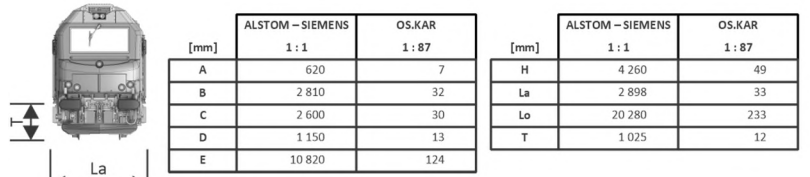

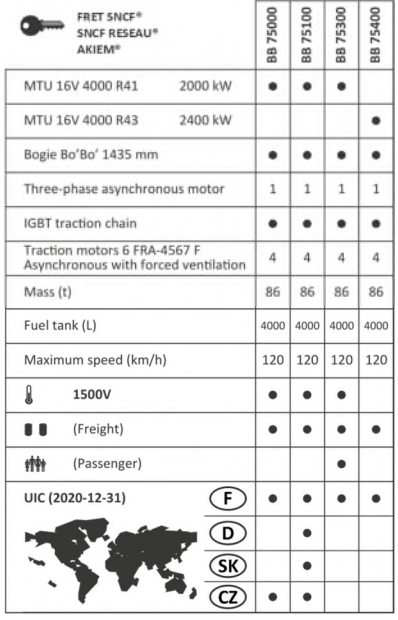

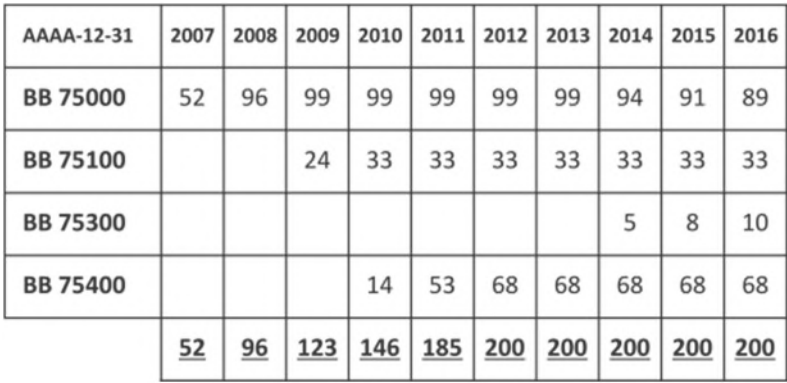

*Éléments issus de la notice DISTRIMODEL OS75xx* 

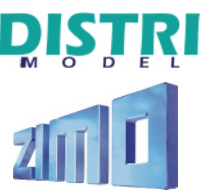

# **Paramètres et informations du projet**

**16Bit**

*MS décodeur*

Le projet a été réalisé dans la technologie 16-bits pour les décodeurs ZIMO de génération MS référence **MS440C**.

Ce projet est spécialement conçu pour les productions de modèles miniatures à l'échelle HO de OS.KAR INTERNATIONAL équipés de l'interface NEM 660 (21mtc) et fabriqués entre 2011 et 2015. La platine électronique est conçue de la manière suivante :

- Dans le sens de marche en avant (extrémité 1 en tête), Front Light (FL ou FA0av) doit être obligatoirement activé pour pouvoir utiliser les fonctions d'éclairage.
- Dans le sens de marche en arrière (extrémité 2 en tête), Rear Light (RL ou FA0ar) doit être obligatoirement activé pour pouvoir utiliser les fonctions d'éclairage.

Par défaut, votre locomotive roule à la vitesse maximale de 100 km/h (HLP / MA100). D'autres régimes de vitesse sont disponibles par action de touches de fonction.

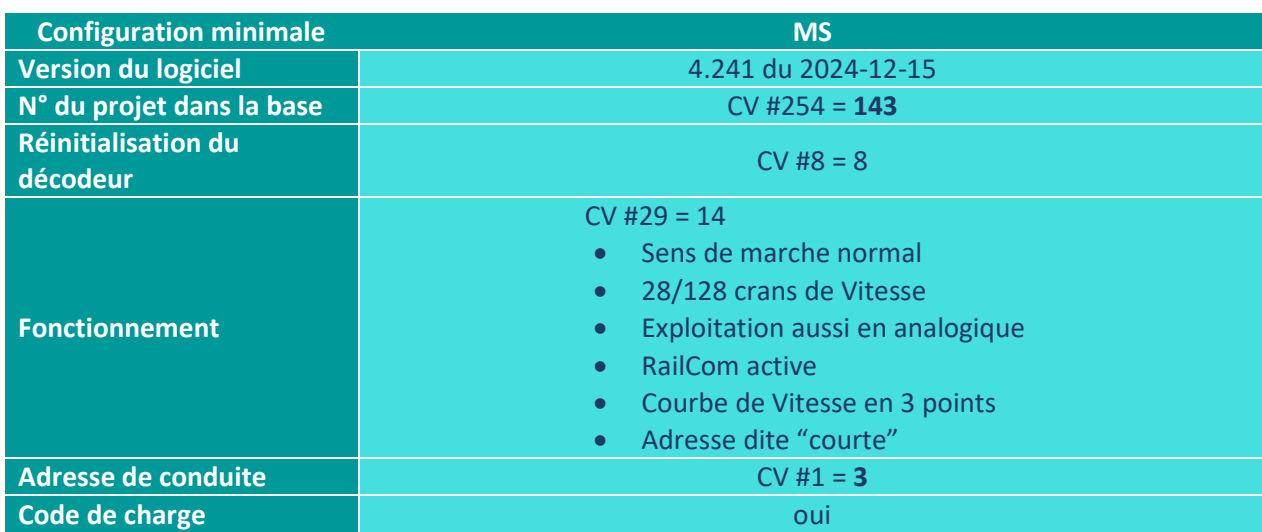

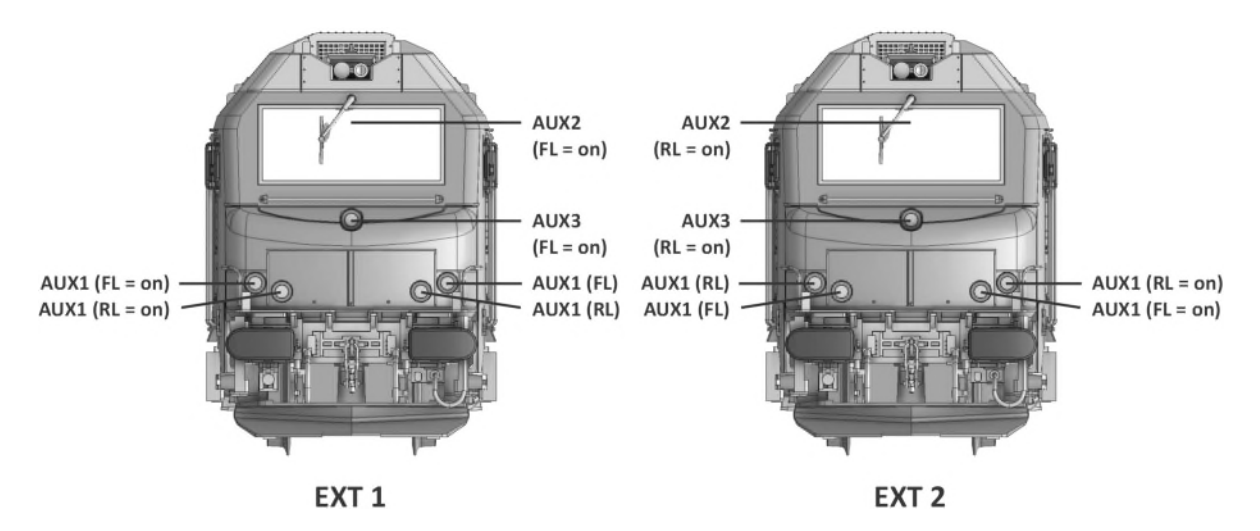

Pour garantir la fonctionnalité du projet, les valeurs de CV ne doivent être modifiées que très prudemment.

En cas de besoin, vous pouvez contacter DP2C Distribution à l'adresse de courriel digital@distrimodel.com.

ZIMO SOUND 2

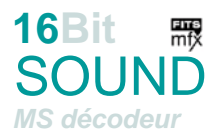

# **ALSTOM-SIEMENS – PRIMA DE33 B AC BB 75000 – BB 75100 trafics FRET et INFRA**

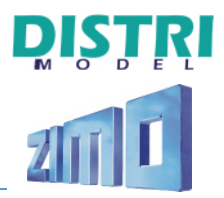

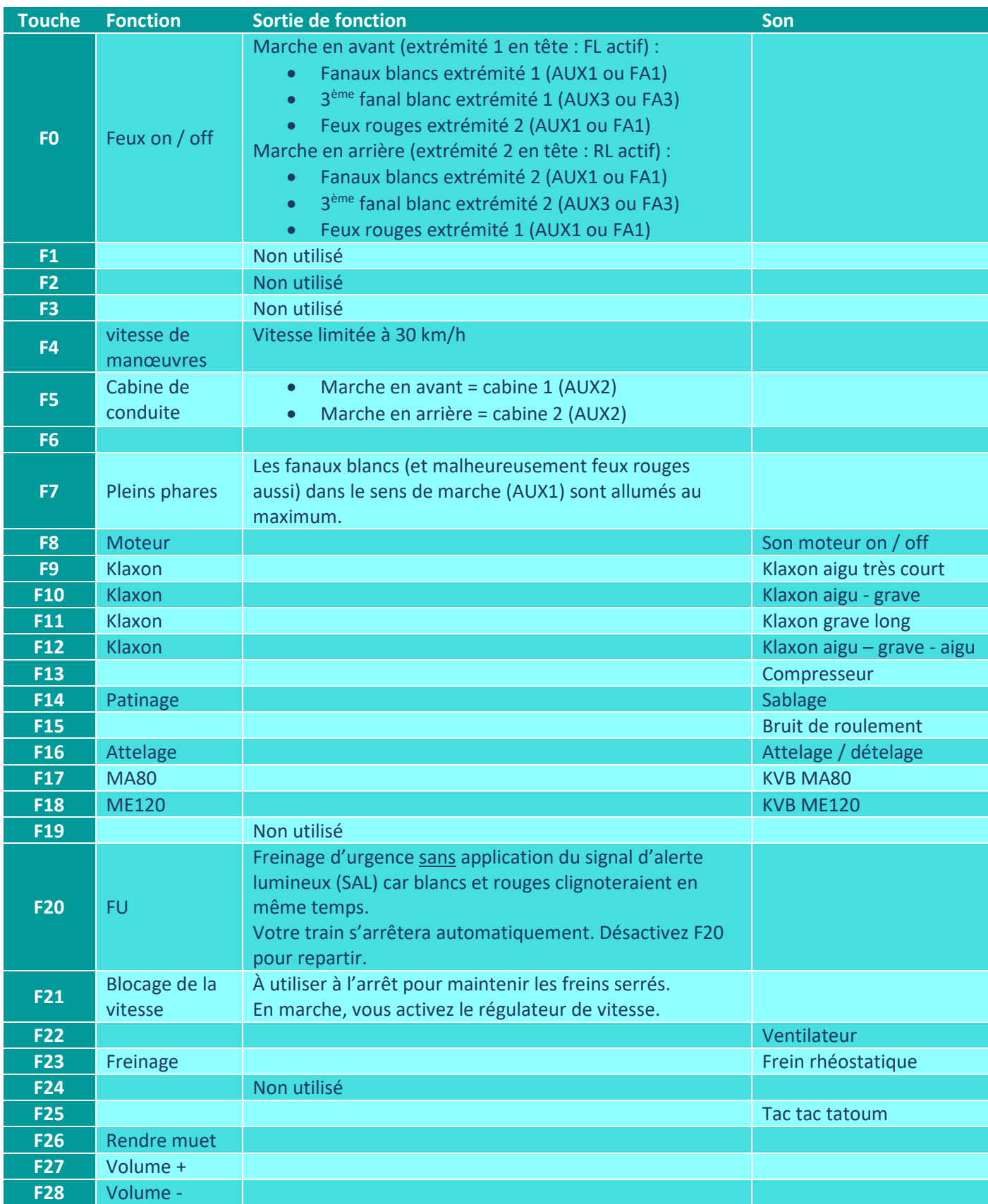

ZIMO SOUND 3

ш

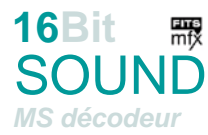

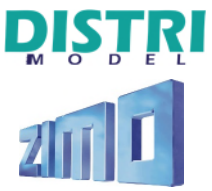

# **Modification rapide des affectations sur touche de fonction**

Vous souhaitez réaffecter les touches de fonction ? Rien de plus simple avec ZIMO : utilisez les CV #400 à #428.

#### **EXEMPLE :**

Ainsi,

Si le son du moteur doit être activé/désactivé avec F1 au lieu de F8, il faut programmer le décodeur comme ceci :

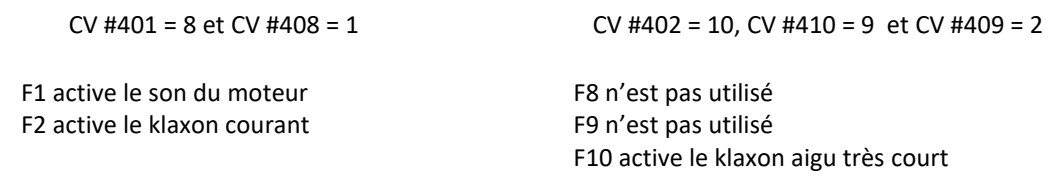

## **CVs du Projet**

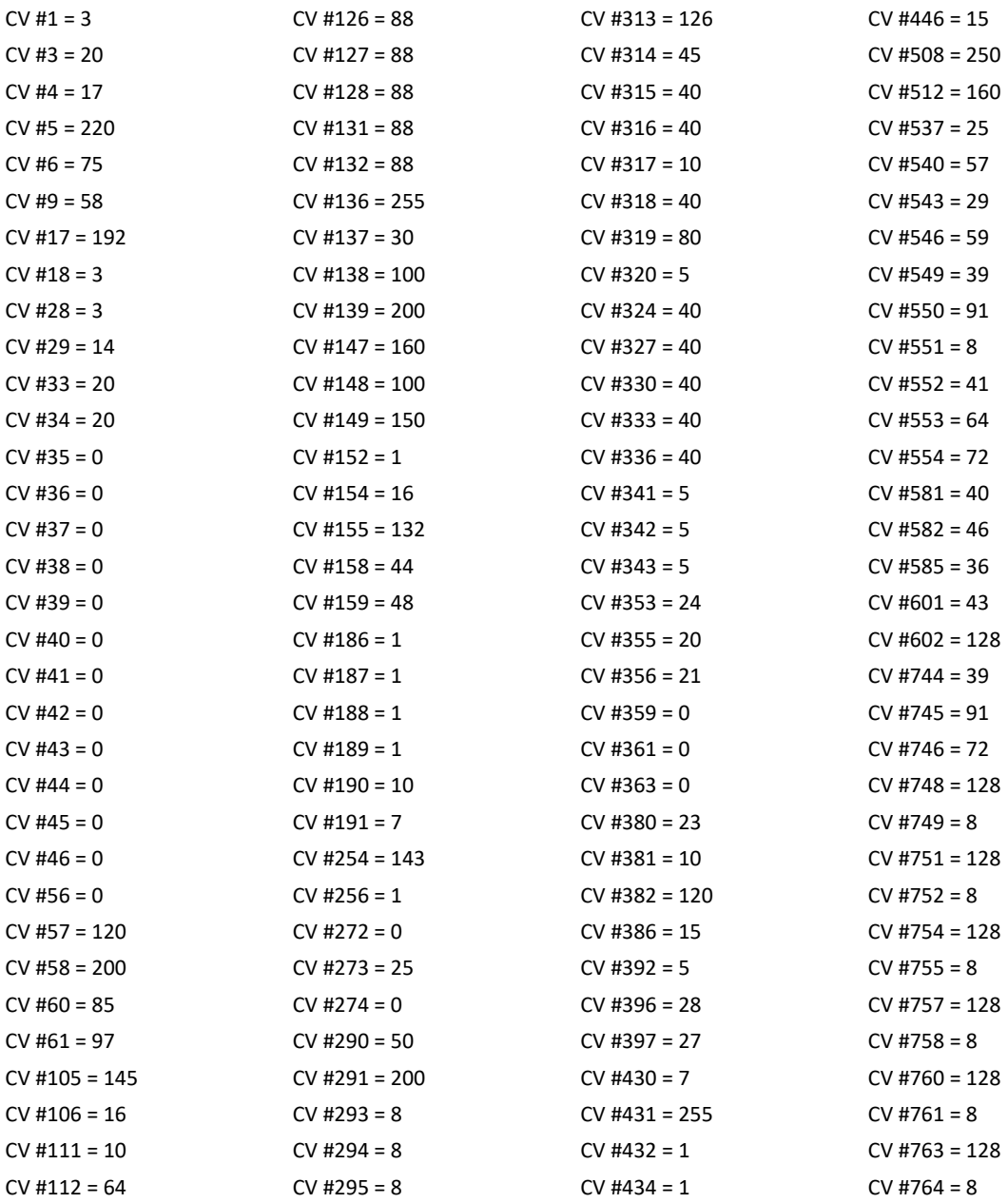

ZIMO SOUND 4

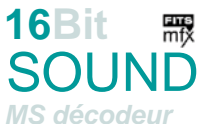

# **ALSTOM-SIEMENS – PRIMA DE33 B AC BB 75000 – BB 75100 trafics FRET et INFRA**

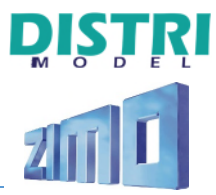

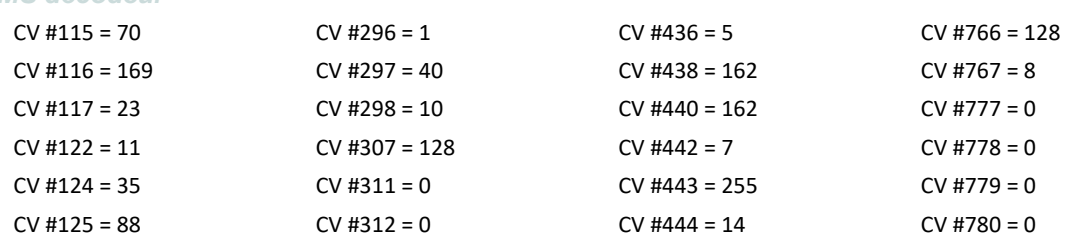

## Les références produites par Os.Kar International entre 2011 et 2015 sont les suivantes :

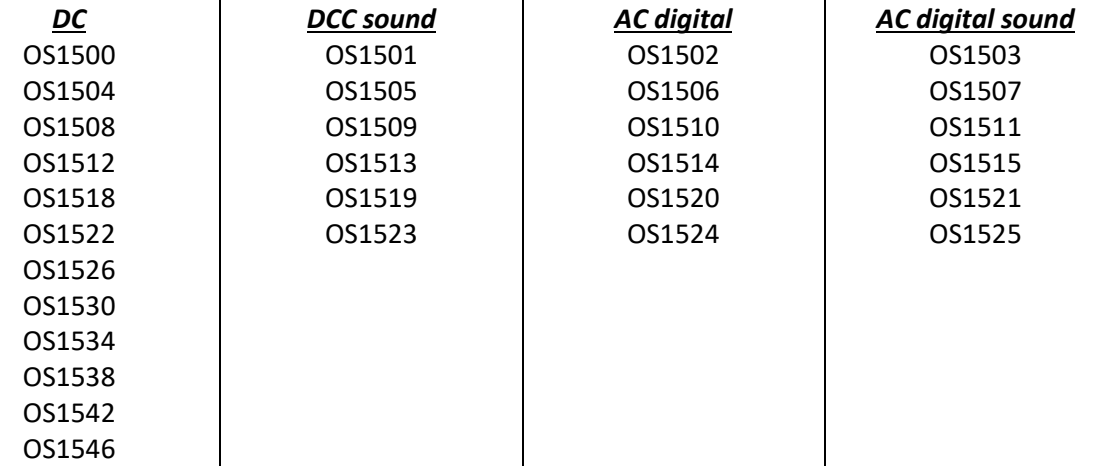

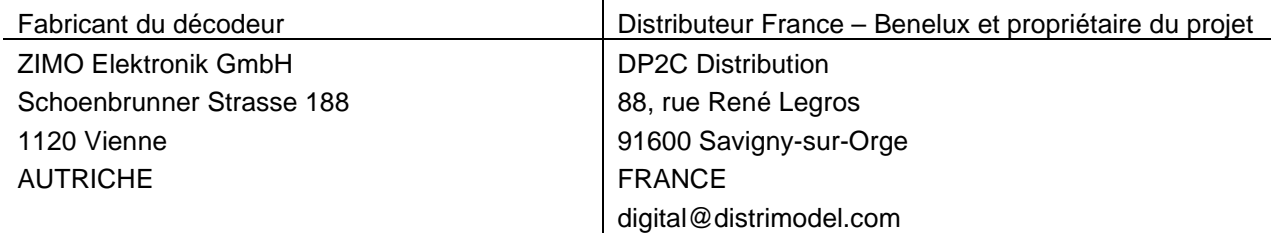

mfx® est une marque déposée de Gebrüder Märklin & Cie. GmbH, 73033 Göppingen, Allemagne.

ZIMO SOUND 5